# **Software AG Licensing Messages**

The messages in this document may be produced by Software AG mainframe license processing or when using the license utility, LICUTIL.

# **Overview of Messages**

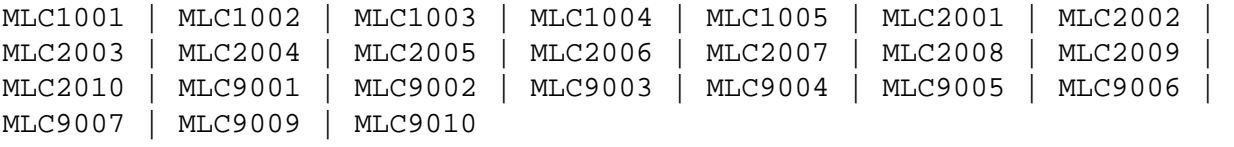

## <span id="page-0-0"></span>**MLC1001 CPU-ID** *cpuid* **is not defined in your product license**

- **Explanation** The CPU ID listed in the message (*cpuid*) is not defined in your product license. Either your license file is invalid or you have attempted to run the Software AG mainframe product on a machine for which it is not licensed.
- **Action** Install and run the Software AG product on the machine for which it is licensed. If the problem persists, contact your Software AG sales representative for assistance.
- <span id="page-0-1"></span>**MLC1002 LPAR name** *lparname* **is not defined in your product license**
- **Explanation** The LPAR name listed in the message (*lparname*) is not defined in your product license. Either your license file is invalid or you have attempted to run the Software AG mainframe product on a machine for which it is not licensed.
- **Action** Install and run the Software AG product on the machine for which it is licensed. If the problem persists, contact your Software AG sales representative for assistance.
- <span id="page-0-2"></span>**MLC1003 Machine capacity** *value* **higher than MSUs in your product license**
- **Explanation** The machine capacity (*value*) of the machine on which you have attempted to install and run the Software AG mainframe product exceeds the capacity allowed in your product license. Either your license file is invalid or you have attempted to run the Software AG mainframe product on a machine for which it is not licensed.
- Action Contact your Software AG sales representative for assistance.
- <span id="page-0-3"></span>**MLC1004 The product license will expire on** *timestamp*
- **Explanation** This warning message provides the date and time (*timestamp*) when the license will expire for this Software AG mainframe product.
- **Action** No action is required for this warning message. However, you should contact your Software AG sales representative to obtain an updated license soon.

<span id="page-1-5"></span><span id="page-1-4"></span><span id="page-1-3"></span><span id="page-1-2"></span><span id="page-1-1"></span><span id="page-1-0"></span>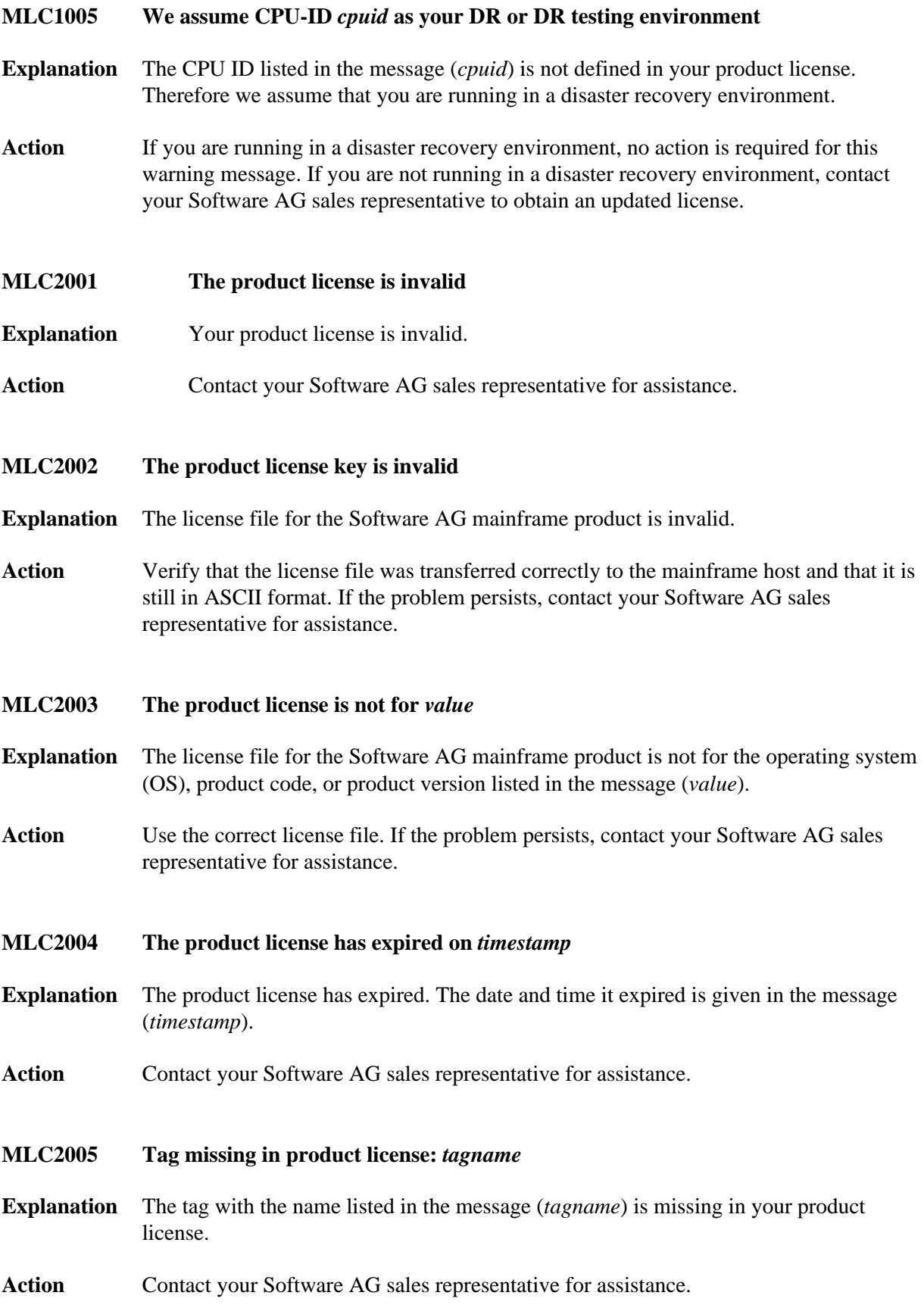

<span id="page-2-6"></span><span id="page-2-5"></span><span id="page-2-4"></span><span id="page-2-3"></span><span id="page-2-2"></span><span id="page-2-1"></span><span id="page-2-0"></span>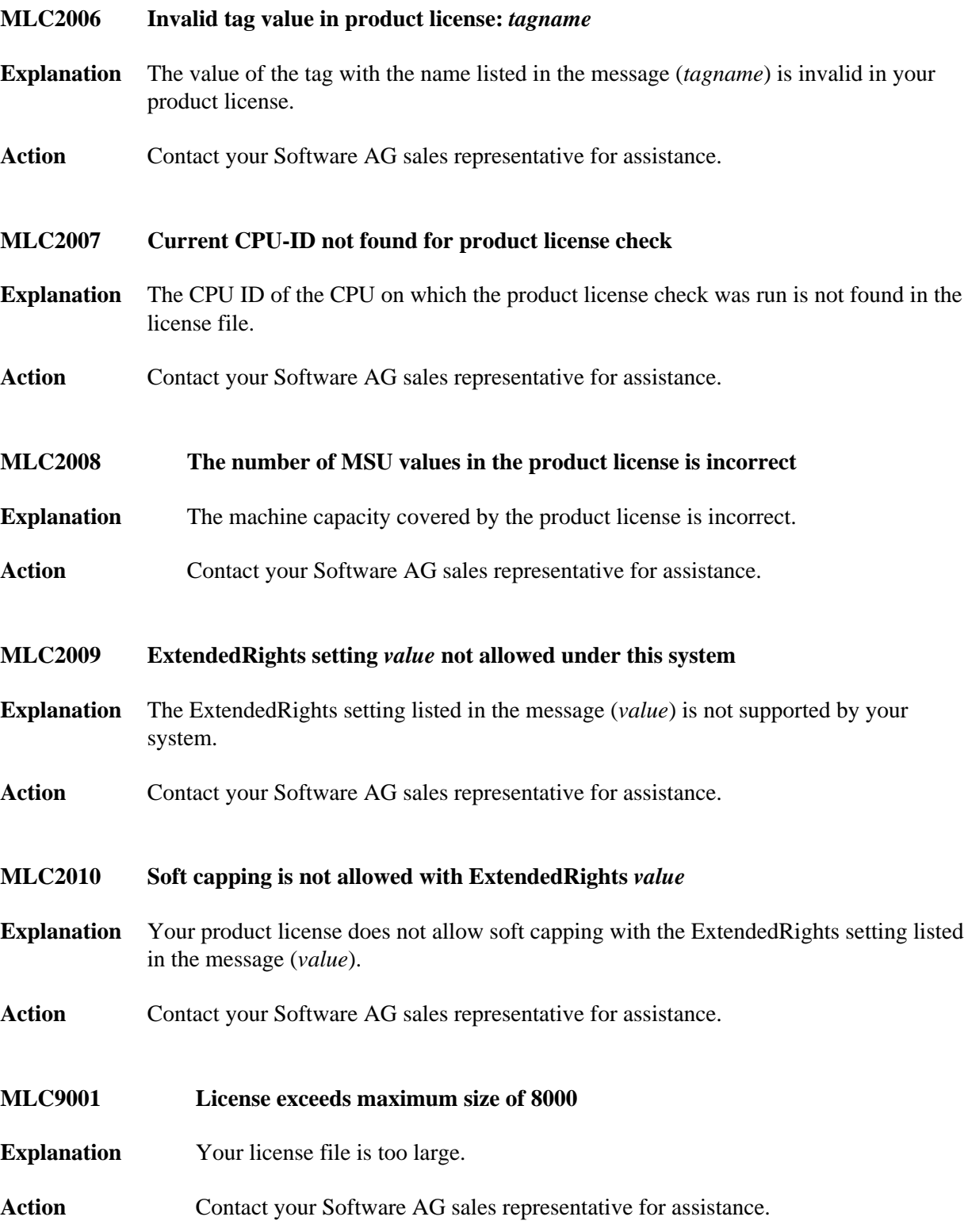

# **MLC9002 Error opening license file input**

**Explanation** An error occurred during an attempt to open the license file input.

- **Action** Investigate the cause of the error, paying special attention to the corresponding error messages produced by the operating system. Contact your Software AG sales or support representative for assistance.
- <span id="page-3-0"></span>**MLC9003 Error reading license file input**

**Explanation** An error occurred during an attempt to read the license file input.

Action Investigate the cause of the error, paying special attention to the corresponding error messages produced by the operating system. Contact your Software AG sales or support representative for assistance.

#### <span id="page-3-1"></span>**MLC9004 Error opening license file assembler output**

- **Explanation** An error occurred during an attempt to open the license file assembler output.
- Action Investigate the cause of the error, paying special attention to the corresponding error messages produced by the operating system. Contact your Software AG sales or support representative for assistance.

#### <span id="page-3-2"></span>**MLC9005 Error writing license file assembler output**

- **Explanation** An error occurred during an attempt to write the license file assembler output.
- Action Investigate the cause of the error, paying special attention to the corresponding error messages produced by the operating system. Contact your Software AG sales or support representative for assistance.

#### <span id="page-3-3"></span>**MLC9006 License converted to assembler output records written to output file**

- **Explanation** The license file was successfully converted to an assembler source module. Output records were written to the output file.
- <span id="page-3-4"></span>Action No action is required for this informational message.

## **MLC9007 Error loading license module** *modulename errorcode*

**Explanation** The LOADLIC function (z/OS only) tried to load a license module from the load library and received an error (*errorcode*) from the operating system.

**Action** Correct the LICUTIL input, removing duplicate LICUTIL function calls. Check that the license module (*modulename*) is in the load library, that the correct library is referenced in the JCL, and that the module name is specified correctly in the LOADLIC statement (case sensitive, a blank between LOADLIC and *modulename*).

#### <span id="page-4-0"></span>**MLC9009 DMS Error**

**Explanation** A DMS error occurred (only in BS2000/OSD environments).

Action Investigate the cause of the BS2000/OSD DMS error. If you need assistance, contact your Software AG support representative.

## <span id="page-4-1"></span>**MLC9010 LOADLIC can only be issued once, before any DISPLAY, CHECK, MAKE or READ**

- **Explanation** The LOADLIC function (z/OS only) can only be performed once per LICUTIL session. LOADLIC must not be preceded by the DISPLAY, CHECK or READ function. These functions can only locate the license module *after* the LOADLIC.
- Action Correct the LICUTIL input, removing duplicate LICUTIL function calls. Change the call order so that the LOADLIC precedes any DISPLAY, CHECK or READ.